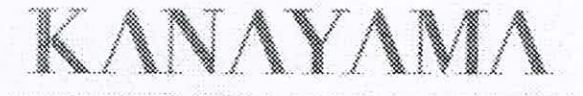

ADVOCACIA

Excelentíssimo Senhor Ministro Presidente RAIMUNDO CARREIRO do Plenário do Tribunal de Contas da União

**SECEX-PR** Dat Hora: Servidor:

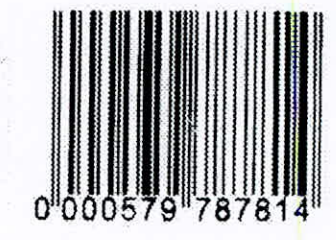

Graciela Ines Bolzon de Muniz, por procurador, nos autos 034.726/2016-0, vem requerer, com fundamento no art. 168 do Regimento Interno, que lhe seja concedida oportunidade para sustentação oral, pelo advogado Rodrigo Luís Kanayama (insc. 32.996 OAB/PR), na Sessão Extraordinária do dia 14 de novembro de 2017, 14:30h.

Pede deferimento.

De Curitiba (PR), 13 de novembro de 2017

pp.

Rodrigo Luís Kanayama (insc. 32.996)

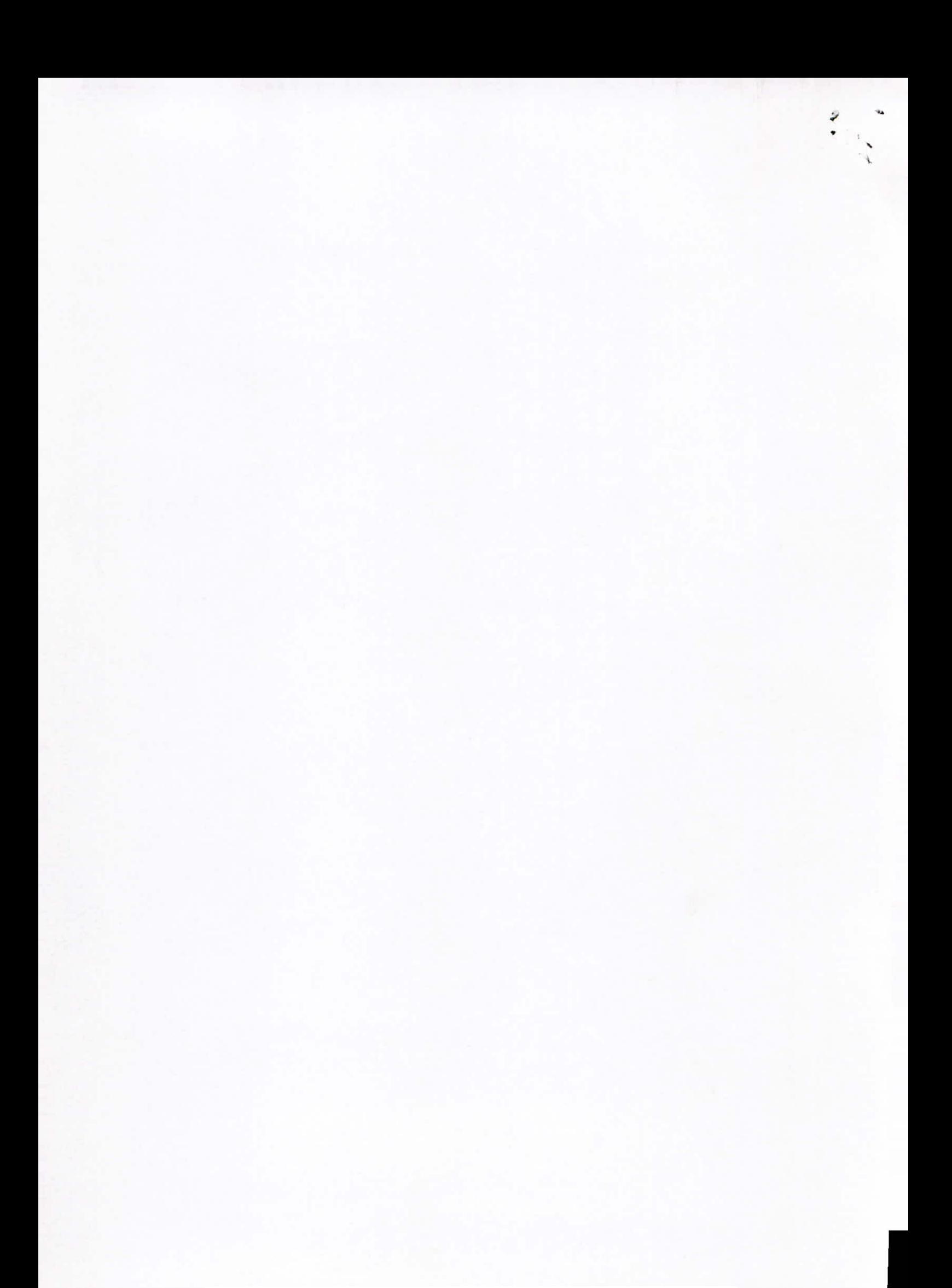

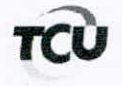

## TC 034.726/2016-0

Natureza: Representação. Unidade: Universidade Federal do Paraná - UFPR. Sérgio Responsáveis: Edilson Silveira, Lúcia Regina Assumpção Montanhini, Zaki Akel Sobrinho e outros. Interessado na produção da sustentação oral: Rodrigo Luís Kanayama (OAB/PR 32.996)

Encaminhe-se a presente solicitação ao Gabinete da Presidência, com proposta de indeferimento do pedido de sustentação oral de Graciela Ines Bolzon de Muniz (anexo) relativo ao processo incluído na pauta da Sessão do Plenário Extraordinária em 14/11/2017.

Essa gestora não está sendo responsabilizada no referido processo. Como pró-reitora substituta, sua responsabilidade ficou restrita aos pagamentos que autorizou, o que será objeto de apreciação apenas nos processos de tomadas de contas especiais autuadas como apartados.

Neste processo, essa responsável não foi chamada em audiência, que ficou restrita aos titulares das pró-reitorias responsáveis pelo acompanhamento, fiscalização hierárquica e implantação de controles institucionais eficientes.

Gabinete, em 13/11/2017.

Ricardo de Mello Araújo Chefe de Gabinete

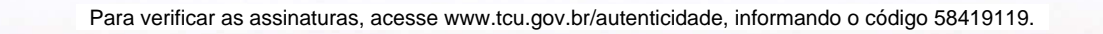

 $\mathcal{A}$ 

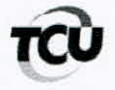

**TRIBUNAL DE CONTAS DA UNIÃO** Gabinete do Presidente

> Requerimento de 13/11/2017 (RE: 57.978.781-4, Ref. ao TC 034.726/2016-6)

Requerente: Graciela Ines Bolzon de Muniz, representada por Rodrigo Luís Kanayama

Assunto: Pedido de sustentação oral

## **DESPACHO**

Examino, nesta oportunidade, pedido formulado pelo representante de Graciela Ines Bolzon de Muniz para produzir sustentação oral por ocasião da apreciação do processo TC-034.726/2016-0 (Relatora: Ministra Ana Arraes), que ocorrerá na Sessão Extraordinária do Plenário de 14/11/2017.

A produção de sustentação oral encontra-se disciplinada no art. 168, caput, do Regimento Interno/TCU, in verbis:

"No julgamento ou apreciação de processo, ressalvada a hipótese prevista no § 9°, as partes poderão produzir sustentação oral, após a apresentação, ainda que resumida, do relatório e antes da leitura do voto resumido do relator, pessoalmente ou por procurador devidamente constituído, desde que a tenham requerido ao Presidente do respectivo colegiado até quatro horas antes do início da sessão, cabendo ao referido Presidente autorizar, excepcionalmente, a produção de sustentação oral nos casos em que houver pedido fora do prazo estabelecido."

Consoante o citado dispositivo, somente as partes poderão produzir sustentação oral, pessoalmente ou por procurador devidamente constituído.

O mesmo Regimento, em seu art. 144, estabelece que são partes no processo o responsável e o interessado, definindo-os da seguinte forma:

"§ 1º Responsável é aquele assim qualificado, nos termos da Constituição Federal, da Lei Orgânica do Tribunal de Contas da União e respectiva legislação aplicável.

 $\S$  2<sup>°</sup> Interessado é aquele que, em qualquer etapa do processo, tenha reconhecida, pelo relator ou pelo Tribunal, razão legítima para intervir no processo."

No presente caso, o Despacho subscrito pelo Chefe de Gabinete da Relatora em 13/11/2017, Ricardo de Mello Araújo, informa que a Requerente "não está sendo responsabilizada no referido processo". Também não consta nos autos que a Sra. Graciela seja parte interessada ou responsável. Dessa forma, ela não é parte nesse feito e não demonstrou razão legítima para intervir nos autos e não representa ninguém.

Diante do exposto, tendo em vista o teor do aludido Despacho e considerando a inexistência de previsão regimental para atendimento do pleito, porquanto o requerente não é parte nos autos, indefiro – com fulcro nos arts. 28, inciso XIX, e 168, caput, do Regimento Interno – o pedido de sustentação oral em questão.

Gabinete do Presidente, em 13 de novembro de 2017.

ARREIRO

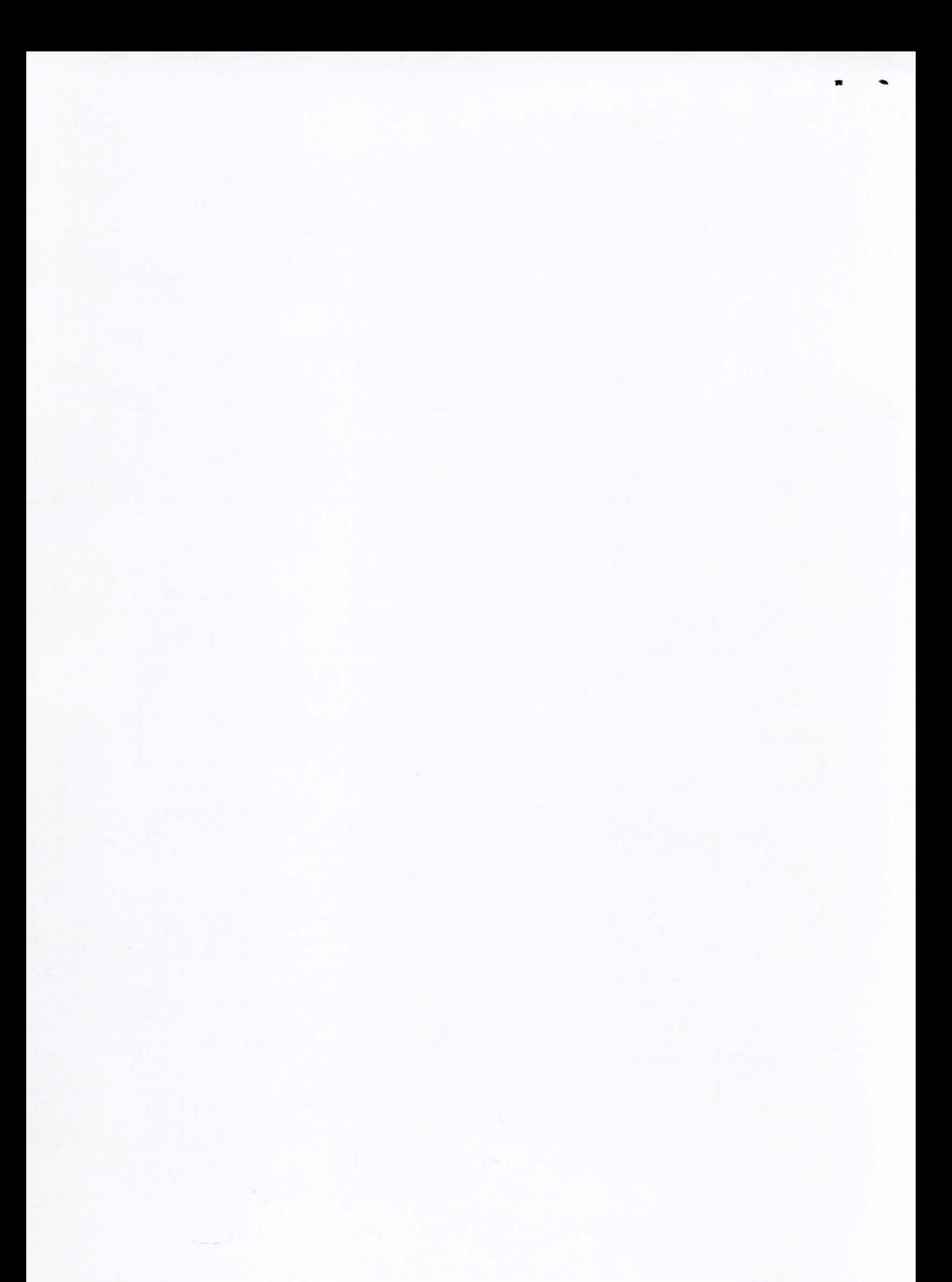